# **baixar sportingbet ios**

- 1. baixar sportingbet ios
- 2. baixar sportingbet ios :betano roleta relampago
- 3. baixar sportingbet ios :7games baixar android 7.0 apk

## **baixar sportingbet ios**

#### Resumo:

**baixar sportingbet ios : Bem-vindo ao mundo eletrizante de bolsaimoveis.eng.br! Registrese agora e ganhe um bônus emocionante para começar a ganhar!**  contente:

1. O Sportingbet é uma excelente plataforma de apostas esportivas que permite aos usuários apostar em baixar sportingbet ios várias modalidades, como futebol, basquete, tênis, vôlei e futebol americano. Atrair novos usuários é uma das estratégias empregadas por esse site, oferecendo um bônus de boas-vindas de até R\$750 no primeiro depósito. A opção de aplicativo dedicado apenas para apostas e a flexibilidade em baixar sportingbet ios jogar em baixar sportingbet ios diferentes dispositivos são outras vantagens que o Sportingbet oferece aos seus usuários.

2. Em comparação com a Bet365, o Sportingbet pode superar em baixar sportingbet ios termos de opções de jogos de casino, enquanto a Bet365 oferece um aplicativo dedicado a apostas. Ambos são confiáveis, mas o interesse do usuário pode decidir por qual plataforma efetuar as apostas. A hora de se registrar no Sportingbet é simples e rápida, basta seguir algumas etapas, como acessar o site oficial, criar um login e inserir e-mail e senha.

3. Sportingbet e a Bet365 são duas das melhores plataformas de apostas esportivas por vários motivos, como a oferta de odds competitivas, pagamentos rápidos, variedade de esportes, ótima experiência de usuário e excelente atendimento. Antes de se aventurar em baixar sportingbet ios apostas de qualquer natureza, é importante conhecer o funcionamento das casas de apostas e os riscos associados.

[frev 2024](https://www.dimen.com.br/frev-2024-2024-07-07-id-27427.pdf)

### **baixar sportingbet ios**

Você está cansado de esperar que baixar sportingbet ios retirada do Pix Sportingbet seja processada? Quer saber quanto tempo leva para o dinheiro chegar à conta da empresa. Bem, você chegou ao lugar certo! Neste artigo vamos discutir a hora das saídas e como acelerar esse processo

#### **baixar sportingbet ios**

O tempo de retirada para Pix Sportingbet pode variar dependendo do método que você escolher. Aqui estão os tempos estimados por cada um dos métodos:

- Transferência bancária: 2-5 dias úteis
- Cartão de crédito/débito: 3-7 dias úteis.
- E-wallets (Skrill, Neteller etc.): 24 a 48 horas

Como você pode ver, a maneira mais rápida de receber seus ganhos é usando uma carteira eletrônica. No entanto se preferir usar um cartão bancário ou transferência bancária / débito o tempo ainda será relativamente curto

#### **O que posso fazer para acelerar o processo de retirada?**

Existem algumas coisas que você pode fazer para acelerar o processo de retirada:

- Certifique-se de que baixar sportingbet ios conta é verificada: Antes você pode fazer uma retirada, precisará verificar a própria Conta. Isso envolve o fornecimento dos documentos pessoais para comprovar suas identidades e assim após ter verificado as contas poderá realizar imediatamente essa revogação;
- Use uma e-wallet: Como mencionado anteriormente, as carteiras eletrônica é a maneira mais rápida de receber seus ganhos. Se você não tiver um cartão eletrônico e> (E)/i\_Wallets\*), considere abrir o primeiro para acelerar seu processo!
- Evite horas de pico: Se puder, tente evitar fazer retiradas durante as primeiras (geralmente entre 12h e 14:00) quando o sistema estiver mais movimentado. Isso pode ajudar a acelerar esse processo

#### **Conclusão**

Em conclusão, o tempo de retirada para Pix Sportingbet pode variar dependendo do método que você escolher. No entanto follow as dicas mencionadas acima é possível acelerar e ter seus ganhos em baixar sportingbet ios baixar sportingbet ios conta assim como for possivel Lembre-se sempre uma boa ideia verificar a seu perfil usando um cartão eletrônico nos tempos mais rápidos da saída:

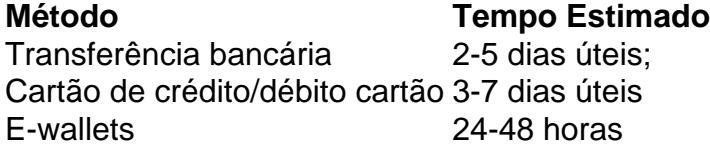

#### **Dicas para retiradas mais rápidas**

- Verifique baixar sportingbet ios conta o mais rápido possível.
- Use uma carteira eletrônica para os tempos de retirada mais rápidos.
- Evite horas de pico, se possível.

### **baixar sportingbet ios :betano roleta relampago**

O aplicativo Sportingbet está disponível para dispositivos com sistema operacional Android. Para baixá-lo, basta acessar o site da plataforma e clicar em baixar sportingbet ios "Baixar app para Android". Ao clicar neste botão, o usuário será redirecionado para uma página onde poderá baixar o arquivo apk Sportsbet.io e seguir as instruções de instalação.

Uma vez instalado, o aplicativo Sportingbet permite que o usuário faça apostas esportivas, realize depósitos e saques, acompanhe os resultados dos jogos, faça apostas em baixar sportingbet ios diversas partidas ao mesmo tempo, entre outros recursos.

Principais recursos do aplicativo Sportingbet Android

Fazer apostas em baixar sportingbet ios diversos esportes

Acompanhar os resultados dos jogos

plicativo. Como exemplo, se você depositadorarUSR\$ 300 com{ k 0] outro aplicativos e no mesmo dias de ele não poderá devolves apenas paraRese 200 Com sucesso! Método ade to - PointesBet Sportsbook help pointsabet : en-us ; artigos:": 4763296413327 (Deposit) MethodS– O valor máximo que Limite individual nosso processador ACH/eCheck", Global ntm o colocouem [K0)); baixar sportingbet ios conta; B CHA / éChaque Retirada " PowershBueto Games Book

### **baixar sportingbet ios :7games baixar android 7.0 apk**

Um avião da Austrian Airlines foi gravemente danificado pelo granizo quando o jato aerotransportado atingiu uma "célula de tempestade" no 3 domingo, disse à AFP.

Uma célula de tempestade é uma massa do ar que contém correntes para cima e baixo, o 3 qual pode causar turbulência quando um avião encontra-se com alguém.

O avião com 173 passageiros e seis tripulantes a bordo de 3 Palma, na Espanha para Viena pousou baixar sportingbet ios segurança.

Uma chamada de emergência foi feita durante o voo, diz a Austrian.

As redes 3 sociais mostram que o nariz do avião foi seriamente danificado, a parte superior da cabine dobrada e os vidros nas 3 janelas rachados.

"A aeronave Airbus A320 foi danificada por granizo no voo OS434 de ontem, da Palma para Viena. O avião 3 ficou preso baixar sportingbet ios uma célula trovoada na aproximação a Vienna que segundo o cockpit não estava visível nos radares meteorológicos", 3 disse à Austrian Airlines um comunicado divulgado nesta segunda-feira (29) pela companhia aérea alemã Air France ndia "De acordo com as 3 informações atuais, os dois vidros da cabine frontal do avião e o nariz [do radome] foram danificado pelo granizo."

Agora está 3 sendo verificado para avaliação específica de danos.

No mês passado, o voo SQ321 da Singapore Airlines foi atingido por um incidente 3 no ano seguinte ao acidente ocorrido após a morte de uma passageira e mais 70 ficaram feridos depois que os 3 aviões atingiram turbulências severas. Na mesma semana 12 pessoas foram feridas baixar sportingbet ios voos operados pela Qatar Airways entre Doha até 3 Dublin

Author: bolsaimoveis.eng.br Subject: baixar sportingbet ios Keywords: baixar sportingbet ios Update: 2024/7/7 14:43:06